STemWin STM32

13 ISBN 9787121259729

出版时间:2015-5

, and the set of  $\mathcal{A}$ 

页数:408

版权说明:本站所提供下载的PDF图书仅提供预览和简介以及在线试读,请支持正版图书。

www.tushu000.com

 $S$ TemWin $S$ STemWin BMP JPEG GIF PNG  $\frac{a}{\sqrt{2}}$ , and  $\frac{a}{\sqrt{2}}$ , and  $STemWin$ 

1 STemWin 1.1 STemWin 1.1.1 STemWin emWin μCGUI  $1.1.2$  SEGGER  $1.1.3$  STemWin 1.1.4 STM32F103 STM32F407 STemWin 1.2 STemWin5.xx 1.2.1 STemWin  $1.22$ 1.2.3 STemWin 1.24 STemWin RTOS 1.3 RA8875  $1.31$  $1.32$ 1.33 1.4 μ CGUIBulder $40$  GUIBulder $5.22$  $1.4.1$  GUIBulder $5.22$  $1.42 \mu$  CGUIBulder4.0 1.4.3 STM32-V5  $1.5$  emWin $5.24$  $1.5.1$  emWin $5.24$  $1.5.2$  emWin $5.24$ 2 STemWin  $21$  $2.1.1$  $21.2$ 2.1.3 GUI\_DispStringInRectWrap  $21.4$  $22$  $221$ 2.22 223 3 2D  $31$  $31.1$  $31.2$ 31.3 Alpha  $32<sup>2</sup>$  $321$  C 322 33 331 332 333 334 335 336

4 STemWin 4.1 BMP 4.1.1 BMP 4.1.2 BMP 4.1.3 BMP  $4.2$  JPEG 421 JPEG 4.2.2 JPEG 4.2.3 JPEG 43 GIF 431 GIF 432 GIF 433 GIF 44 PNG 441 PNG  $442$  PNG 443 PNG 5 STemWin 5.1 STemWin  $5.1.1$  $5.1.2$  $5.1.3$ 5.2 STemWin  $521$ 5.2.2 5.3 STemWin 5.3.1 Unicode 5.32 5.33 5.34 Shift JIS 5.4 XBF 5.4.1 XBF 54.2 XBF  $5.5$  SIF 5.5.1 SIF 55.2 SIF 5.6 TrueType 5.6.1 5.6.2 STemWin 5.63 564 6 STemWin 6.1 STemWin 6.2 63 7 STemWin  $7.1$  $7.2$  $7.3$ 

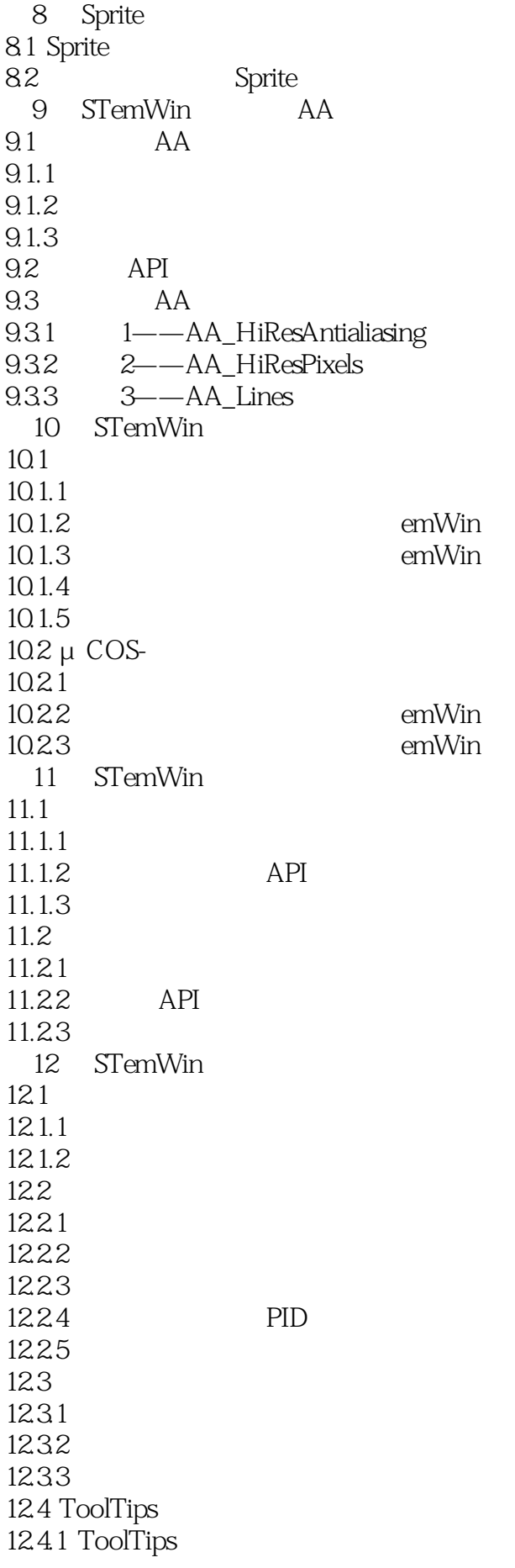

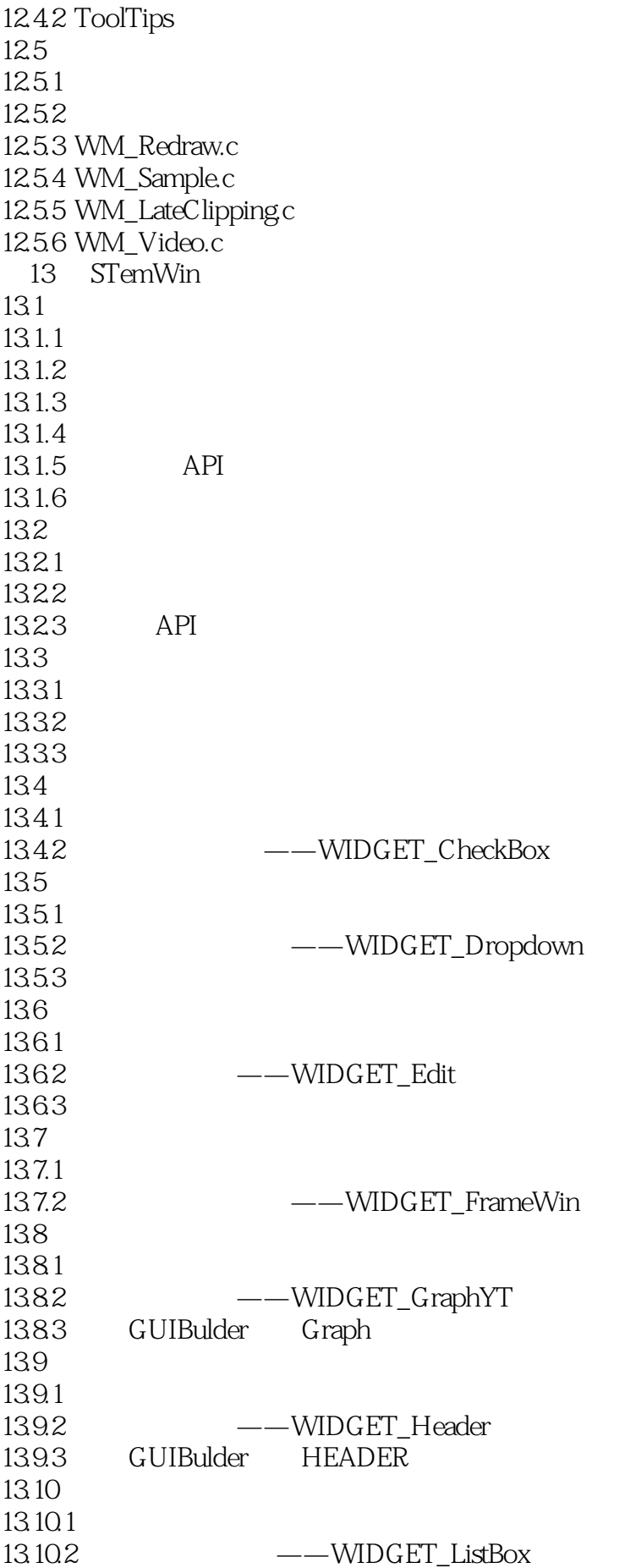

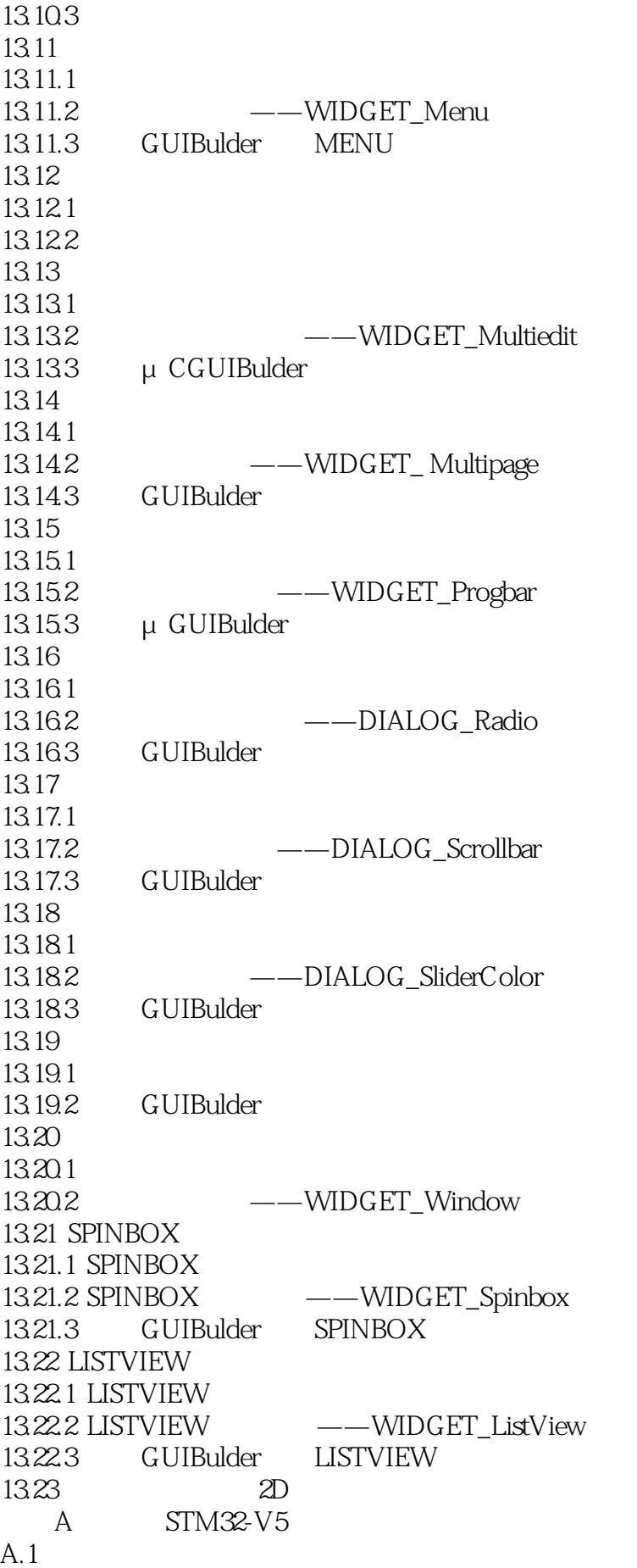

 $A.2$  $A.3$  $A.4$ 

本站所提供下载的PDF图书仅提供预览和简介,请支持正版图书。

:www.tushu000.com